# easy filesystem hierarchy (efsh) v0.1.1

Nico Schottelius (nico-efsh-v0.1.1 at schottelius.org) February 4, 2008

## Contents

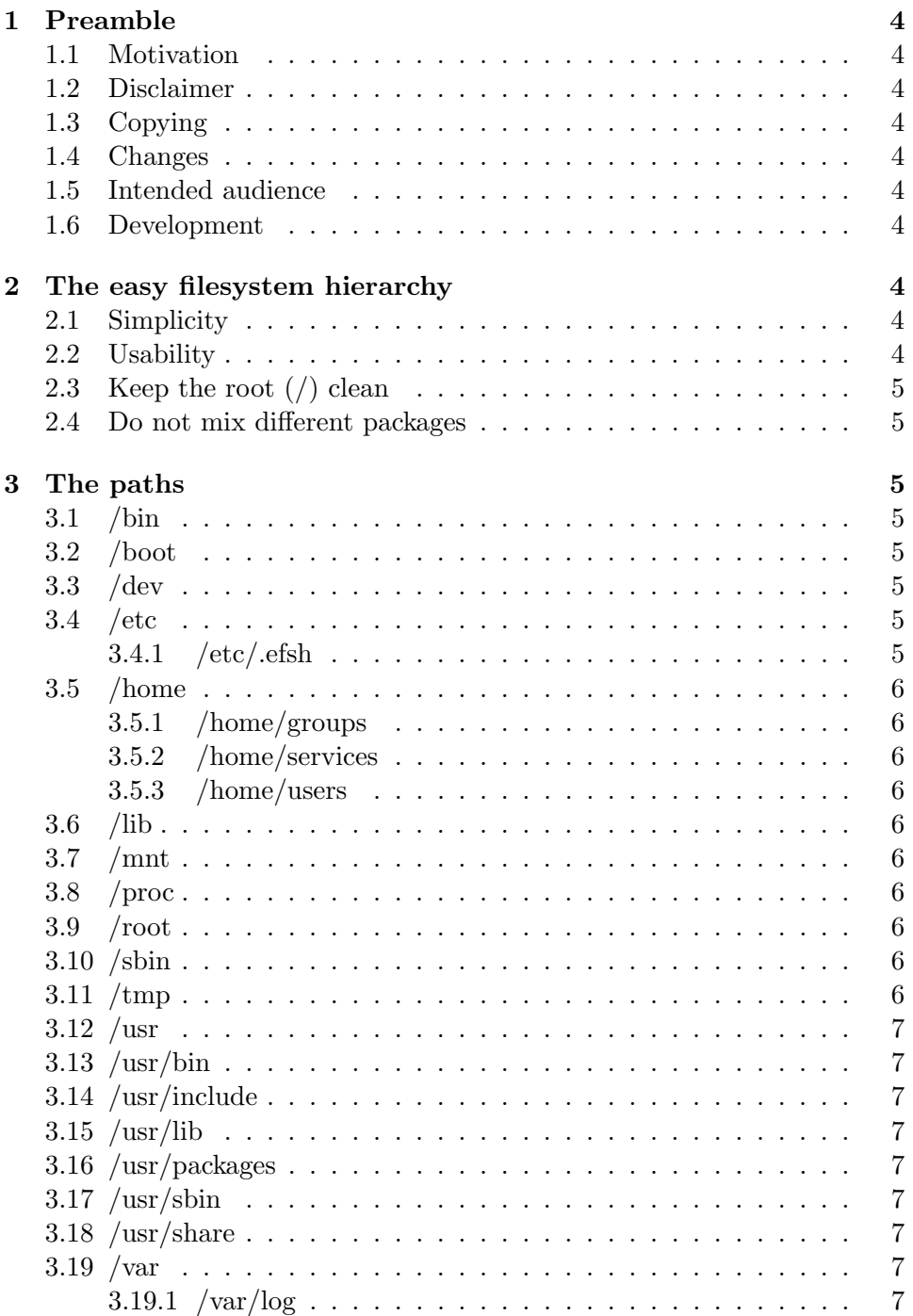

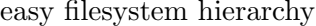

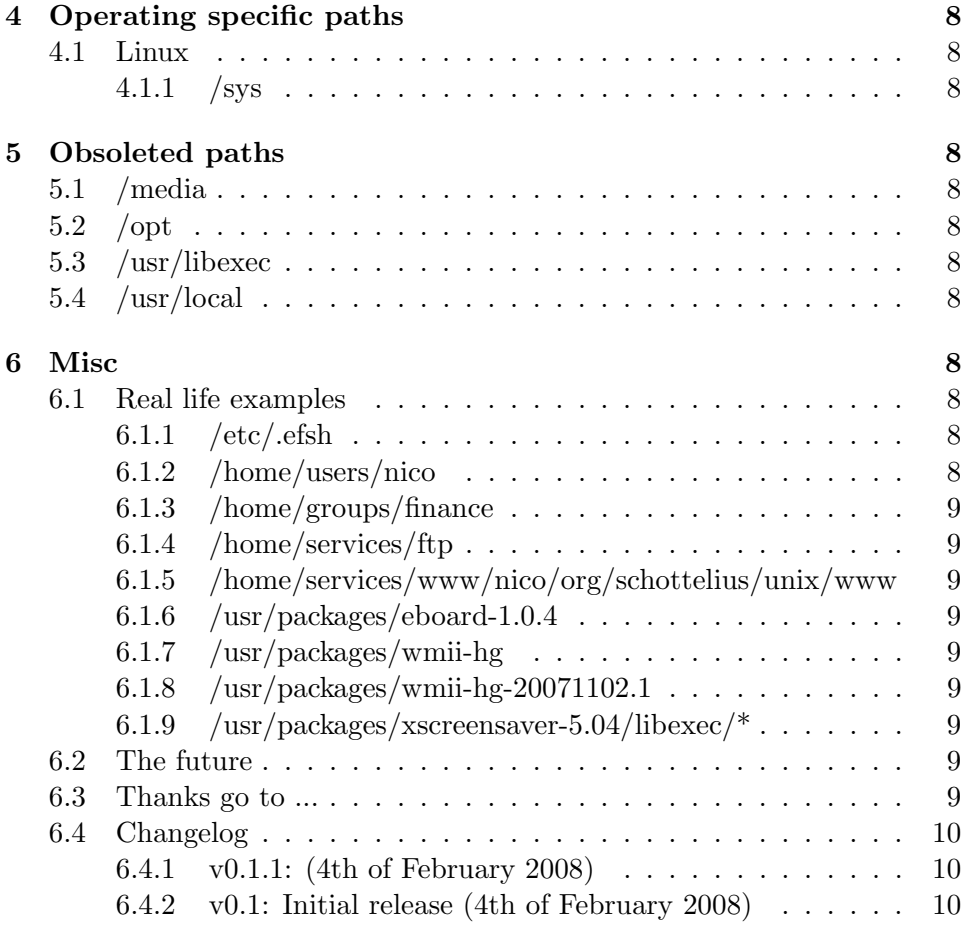

## 1 Preamble

## 1.1 Motivation

Current Linux FHS is too complex. I want something short, that is easy to understand and maintain.

## 1.2 Disclaimer

This document is a pre-release.

## 1.3 Copying

Feel free to copy it unmodified.

## 1.4 Changes

Send changes to me via e-mail. Preferred in diff -u format to the LAT<sub>EX</sub> source.

## 1.5 Intended audience

Sysadmins and Unix operating system creators.

## 1.6 Development

The source can be accessed via git:

- http://unix.schottelius.org/cgi-bin/gitweb.cgi
- http://unix.schottelius.org/git/wichtige-dokumente.git

## 2 The easy filesystem hierarchy

The main ideas of efsh, what it is about and how it looks like.

## 2.1 Simplicity

Todays system tend to get more complex, resulting in unmaintainable status. Thus the base of your system must be as easy to understand as possible.

## 2.2 Usability

Admins are lazy and they need something they can remember intuitively.

#### 2.3 Keep the root (/) clean

The root is seen in almost all situations and should contain only the essential directories. There should be no files in the root.

## 2.4 Do not mix different packages

Each software package should have its own area. So you can

- rm -rf it easily,
- see what files belong to it and
- install many different (or even same) versions in parallel.

## 3 The paths

Now it is time to define, what belongs to where.

## 3.1 /bin

Contains only basic binaries.

## 3.2 /boot

Contains system specific boot files and configuration.

#### 3.3 /dev

Contains the device files.

### 3.4 /etc

Contains only essential configuration files.

## 3.4.1 /etc/.efsh

Contains the version of efsh the filesystem hierarchy is compliant to. As I really recommend to not pollute basic directories, I use a dot-file<sup>1</sup>. This is necessary, because we need to place some kind of information file into the filesystem, that is early and easily available, so tools can detect the efsh version.

<sup>&</sup>lt;sup>1</sup>Files starting with a dot  $("")$  are hidden files in Unix operating systems and not shown in a standard directory listing.

### 3.5 /home

Contains all data from users and servers. That means no data dispersion like in /usr/local/www and /usr/local/pgsql or /var/lib/www or ... All data belongs below /home. The main idea is to never make the sysadmin search for data, but to make it available in a single place.

## 3.5.1 /home/groups

Contains data from the groups. So people can easily work together.

## 3.5.2 /home/services

Contains data from the services.

#### 3.5.3 /home/users

Contains data from the users. That means all home directories (with the exemption of the root users home directory).

## 3.6 /lib

Contains only basic libraries.

#### 3.7 /mnt

Contains temporarily mounted filesystems. Permanently mounted filesystems belong to where they are needed (for instance /home/services/mail/queue).

## 3.8 /proc

Contains a virtual filesystem containing all processes.

#### 3.9 /root

Home directory of the root user. Must be on / to prevent problems, if /home is not accessable.

#### 3.10 /sbin

Contains only basic super user binaries. Permissions should be 0750, root:root.

## 3.11 /tmp

Can be used for temporary files.

### 3.12 /usr

Contains non basic software packages.

## 3.13 /usr/bin

Contains links to binaries under  $/usr/packages/*/bin.$ 

## 3.14 /usr/include

Same as in /usr/bin, only headers are linked from /usr/packages/\*/include.

## 3.15 /usr/lib

Same as in /usr/bin, only libraries are linked from /usr/packages/\*/lib.

## 3.16 /usr/packages

Contains the software packages in a subdirectory for each version:

- $/usr/packages/gpm-2.0$
- $/$ usr $/$ packages $/$ apache-2.2p12+hotfix42
- /usr/packages/apache-2.2.1
- $\bullet$  ...

Each software package should contain its own bin, include, lib, libexec, sbin, share, ..., if needed.

## $3.17$  /usr/sbin

Contains links to binaries under  $/usr/packages/*/sbin$ . Same as in /usr/bin, only super user binaries are linked from /usr/packages/\*/sbin.

## 3.18 /usr/share

Contains links to files under  $/usr/packages/*/share.$ 

## 3.19 /var

Contains variable data like logs.

### 3.19.1 /var/log

Contains the system logfiles.

## 4 Operating specific paths

There should be less possible. But as we have to carry on history, we have to support them until we find a better solution.

## 4.1 Linux

#### 4.1.1 /sys

Contains kernel information.

## 5 Obsoleted paths

## 5.1 /media

Is senseless, as we have /mnt. Do not put unecessary paths into the root directory.

## 5.2 /opt

Is replaced by /usr/packages.

## 5.3 /usr/libexec

Is not necessary, the binaries in libexec are only called by the same package (per definition) and are thus best placed into "'/usr/packages/name/libexec"'.

## 5.4 /usr/local

There is no need to make a mess in /usr/local with different software packages, if each package can have its own mess in /usr/packages/*name*.

## 6 Misc

To make it easier to understand how it looks like.

#### 6.1 Real life examples

Efsh is not only theory, but already in use.

## $6.1.1$  /etc/.efsh

Contains "0.1.1" (without the quotes, including a new line).

#### 6.1.2 /home/users/nico

This is my home directory on all servers and hosts I manage.

#### 6.1.3 /home/groups/finance

Contains documents from the finance department. The directory has  $ACIs<sup>2</sup>$ applied, so every new document is read and writable by all members of the finance group.

### 6.1.4 /home/services/ftp

Contains the ftp root directory.

## 6.1.5 /home/services/www/nico/org/schottelius/unix/www

Contains the www data of unix.schottelius.org, which is owned by nico. The access and error log is placed below /home/services/www/nico/org/schottelius/unix/logs, which is **not** owned by *nico*, but by the *www* user.

## 6.1.6 /usr/packages/eboard-1.0.4

Eboard in version 1.0.4.

## 6.1.7 /usr/packages/wmii-hg

Wmii installed from mercurial (hg).

## 6.1.8 /usr/packages/wmii-hg-20071102.1

Wmii installed from mercurial (hg), but with the version appended, so I can have more than one version from mercurial installed.

## 6.1.9 /usr/packages/xscreensaver-5.04/libexec/\*

Screensavers from the xscreensaver package.

## 6.2 The future

Efsh is in a quite early development state and is missing non-Linux operating specific details. Though it will not grow much anymore, as it is intented to be small.

#### 6.3 Thanks go to ...

In chronical order

- Dominik Meister
	- For correcting typos

 $\rm ^2Access$  control lists

• Tonnerre Lombard

– For critics

## 6.4 Changelog

The changelog is placed at the end of the document, so interested readers can find it, but new readers are not forced to read it.

## 6.4.1 v0.1.1: (4th of February 2008)

- Added changelog section
- Added examples section
- Fixed some typos
- Added new paths:
	- /etc/.efsh
	- /usr/libexec
	- /usr/local
	- $-$  /var/log
	- $-$  /tmp

#### 6.4.2 v0.1: Initial release (4th of February 2008)

First time written down in an easy-to-change (IATEX) and easy-to-view (pdf) format.